# **Distribution EOLE - Tâche #34263**

Scénario # 34220 (Terminé (Sprint)): Bareos : vérifier l'intérêt du paramètre "Heartbeat Interval"

## **Étude**

07/06/2022 15:06 - Benjamin Bohard

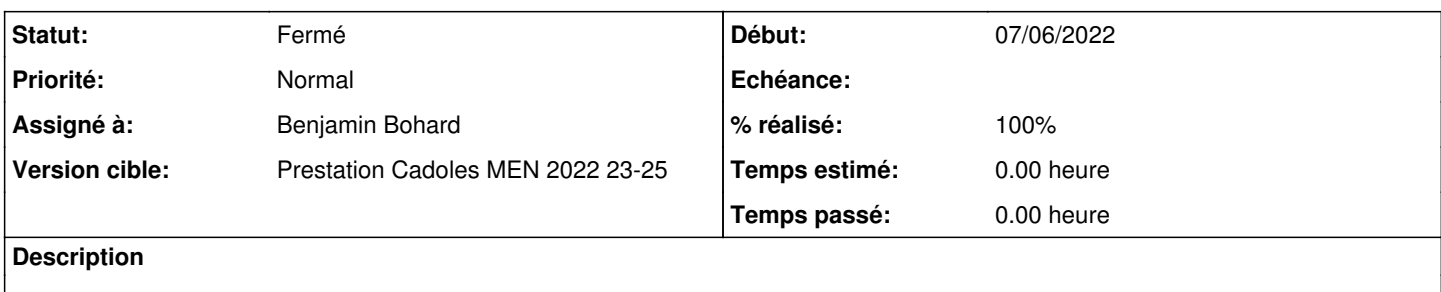

### **Historique**

#### **#1 - 07/06/2022 15:06 - Benjamin Bohard**

*- Statut changé de Nouveau à En cours*

### **#2 - 07/06/2022 15:39 - Benjamin Bohard**

Le paramètre Heartbeat Interval est utilisé pour éviter la fermeture de connexion mais ne semble pas nécessaire dans l'infrastructure type des modules EOLE, voire contre productif si mal configuré.

### **#3 - 09/06/2022 11:30 - Benjamin Bohard**

Proposition :

- conditionnement du paramètre à l'activation des sauvegardes distantes
- correction de l'utilisation du paramètre en l'appliquant symétriquement dans les différents fichiers de configuration

#### **#4 - 09/06/2022 15:54 - Benjamin Bohard**

Après divers tests, le cas des patchs en production inciterait plutôt à ne rien faire : les patchs déployés ne s'appliqueront pas quelque soit la modification apportée (testé même avec une version minimale sans %if)

En définitive, en 2.8.1, la correction qu'on pourrait proposer n'apporte pas beaucoup d'avantage par rapport à la création du patch (qui est très simple) et on devrait peut-être envisager un erratum pour cette version et corriger seulement pour la 2.9.

### **#5 - 20/06/2022 11:32 - Benjamin Bohard**

Lors d'une sauvegarde, les connexions entre les démons sont toujours ouvertes avec le drapeau de keepalive.

Si aucun intervalle n'est configuré (cas avec la suppression des lignes Heartbeat Interval), un keepalive par défaut est appliqué (contrairement à ce que je pensais avoir compris de la documentation) : 2 heures

En déclarant l'option Heartbeat Interval comme fait jusqu'à présent (dans la directive Director de bareos-dir.conf et dans la directive FileDaemon de bareos-fd.conf), on affecte une partie des sockets seulement. Ceux qui ne sont pas affectés ont un keepalive de 2 heures.

En déclarant l'option Heartbeat Interval dans toutes les directives possibles (comme on devrait peut-être le faire), là encore, on affecte une partie seulement des sockets. Ceux qui ne sont pas affectés ont un keepalive de 2 heures.

Observations réalisées avec la commande suivante durant une sauvegarde totale :

watch -n0,2 "ss -npto | grep 910"

## **#6 - 20/06/2022 11:38 - Benjamin Bohard**

*- Statut changé de En cours à À valider*

## **#7 - 22/06/2022 08:31 - Benjamin Bohard**

*- % réalisé changé de 0 à 100*

## **#8 - 22/06/2022 14:51 - Ludwig Seys**

*- Statut changé de À valider à Résolu*

## **#9 - 24/06/2022 11:59 - Joël Cuissinat**

- *Statut changé de Résolu à Fermé*
- *Restant à faire (heures) mis à 0.0*